• позбавляють студента і викладача «живого» спілкування.

Зважаючи на це, необхідно розробляти методики, які б підвищували ефективність тестового контролю. Крім того, тестування доцільно поєднувати з іншими традиційними і нетрадиційними формами і методами контролю.

Завжди слід пам'ятати, що будь-яка форма контролю знань студентів повинна зумовлюватися передусім особливостями навчального предмета і контингенту студентів.

Але в цілому впровадження в навчальний процес тестів, як показав наш досвід, стимулює студентів до творчої діяльності на заняттях, сприяє формуванню інтересу до професії вихователя, а оцінка при відповіді на тести досить надійна і об'єктивна.

### Література

1. Дробноход М. Забезпечення якісної освіти - основне завдання науково-освітньої галузі України / М. Дробноход // Освіта і управління. - 2008. - Т. 11. - №1. - С.20-22.

2. Раков С. Якість освіти: Європейський вимір / С. Раков // Вісник. Тестування і моніторинг в освіті. - 2007. - №10-11. - С.4-13.

Т.П. Танько (Харков)

## ТЕСТОВЫЙ КОНТРОЛЬ ЗНАНИЙ СТУДЕНТОВ КАК УСЛОВИЕ МОДЕРНИЗАЦИИ ОБРАЗОВАНИЯ В УКРАИНЕ

В данной статье освещен опыт внедрения тестового контроля знаний студентов, определены специфические характеристики тестов, обоснованы преимущества и недостатки, разработаны рекомендации для преподавателей.

Ключевые слова: тест. контроль, проверка знаний, испеваемость, оценивание, резильтативность,

T.P. Tanko

## TEST AS PRECONDITION OF MODERNIZATION OF EDUCATION IN UKRAINE

This article analyses the experience of adoption of test control for valuing the students' knowledge. The great attention in the article is paid to the specific descriptions of tests, advantages and disadvantages and to the recommendations for teachers.

Key words: test, control, verification of knowledge, progress, evaluation, effectiveness.

УДК: 37.01.008:373.5.035:613 Г. Л. ВОСКОБОЙНІКОВА (Бердянськ)

## РОЗРОБКА НАВЧАЛЬНО-МЕТОДИЧНОГО КОМПЛЕКСУ ВИКЛАДАННЯ НАВЧАЛЬНОГО МОДУЛЮ «ОСНОВИ АНАТОМІЇ І ФІЗІОЛОГІЇ НЕРВОВОЇ СИСТЕМИ ЛЮДИНИ»

Ключові слова: освітній простір, інтеграція, інформаційна діяльність, навчальнометодичний комплекс, програмні педагогічні засоби, мультимедійний супровід, віртуальний експерімент, анатомія, фізіологія нервової системи, інноваційні методики і технології, віртуальні макети.

Постановка проблеми. Одним з головних завдань розвитку освіти в Україні на шляху інтеграції до європейського освітнього простору є впровадження мето-18

дології творчої діяльності, методології проектування і моделювання майбутньої професійної діяльності. Науковим підгрунтям розвитку є психологія творчої інформаційної діяльності, уявний експеримент, технології творчості [3, с.53].

Модель освіти включає формування механізмів розвитку особистості, пізнавальної активності, механізмів творчості та досвіду творчої діяльності, з урахуванням індивідуальних особливостей [3, с.54].

Якість вищої освіти і наукових досліджень є і повинна бути важливим визначальним чинником міжнародної привабливості і конкурентоспроможності Європи. Якість – основна умова для довіри, доречності, мобільності, сумісності та привабливості Зони європейської вищої освіти. Студенти мають брати участь і впливати на організацію і зміст освіти [2, с.41].

Нагальною потребою є розширення впровадження елементів ECTS за рахунок уведення кредитно-модульної системи формування навчальних програм; посилення ролі самостійної роботи студентів та змін педагогічних методик, упровадження активних методів та сучасних інформаційних технологій навчання [1, с.37].

Аналіз досліджень і публікацій. Започаткуванням становлення ноосферної освіти в Україні є впровадження інноваційних методик особистісно зорієнтованого навчання з метою формування мотивацій до навчання, як творчого пізнавального процесу з можливістю використання інноваційних засобів і форм [6,7].

Аналіз сучасного стану забезпеченості навчального процесу засобами інформаційних технологій вказує на те, що для реалізації різноманітних навчальних упливів останнім часом з'явилась досить велика кількість програмних засобів (ПЗ) - Adobe Reader 6.0, Compend 04 та ін. [4, 5].

Теоретичний аналіз проблеми дослідження на основі вивчення наукової літератури, ліцензованих програмних засобів та систематизації отриманих даних дозволяє визначити, що удосконалення якості навчально-виховного процесу потребує здійснення раціонального добору програмних засобів мультимедійного супроводу викладання навчальних дисциплін медико-біологічного напрямку, обумовлює необхідність візуальної якісної демонстрації зображень анатомічних атласів та відео-моделювання фізіологічних процесів. Розробка і впровадження ексклюзивних навчально-методичних блоків для мультимедійного супроводу навчальних модулів з використанням новітніх програмних засобів мультимедійного супроводу сприятиме активізації пізнавальної діяльності студентів у процесі вивчення навчального модуля «Основи анатомії і фізіології нервової системи людини».

Формулювання цілей статті. Розробка та впровадження навчально-методичного комплексу модуля «Основи анатомії і фізіології нервової системи людини» з використанням комп'ютерно орієнтованих педагогічних засобів навчання анатомії і фізіології нервової системи людини та інтегрованих розділів валеомедицини.

Виклад основного матеріалу. Нами розроблено і впроваджено навчальнометодичний блок модуля «Основи анатомії і фізіології нервової системи людини» за спеціальністю 6.010103 «Початкова освіта та практична психологія», який містить навчальну програму, робочу програму, електронний підручник «Опорні конспекти лекцій з основ анатомії і фізіології нервової системи людини», відео-атлас, електронні презентації лекцій та відео-супровід виконано в DELPHI та Power Point, практикум – електронні версії практичних робіт з відео-супроводом та програмним забезпеченням об'ємного відтворення Зdmax, методичні вказівки до виконання самостійних робіт та індивідуальних завдань, удосконалені програмним забезпеченням віддаленого доступу для дистанційного навчання, тестовий пакет модульної контрольної роботи в програмній оболонці з використанням технології VPN-мережі Internet, в режимі online, застосовано об'єктивно орієнтоване

навчальне середовище Moodle з метою підвищення психологічної адаптації студентів до умов модульного тестування та рейтингового оцінювання знань.

Відповідно до вимог кредитно-модульної системи розроблена нами навчальна програма модуля розрахована на 2,5 кредити - 40 аудиторних години, 50 годин самосійної роботи та індивідуальних занять. Навчальна і робоча програма навчального модулю «Основи анатомії і фізіології нервової системи людини» складені на основі «Положення про кредитно-модульну систему організації навчального процесу в БДПУ» та «Положення про порядок оцінювання навчальних досягнень студентів БДПУ».

Зміст та тематичний план навчального модулю наводимо в табл.1.

Таблиця 1

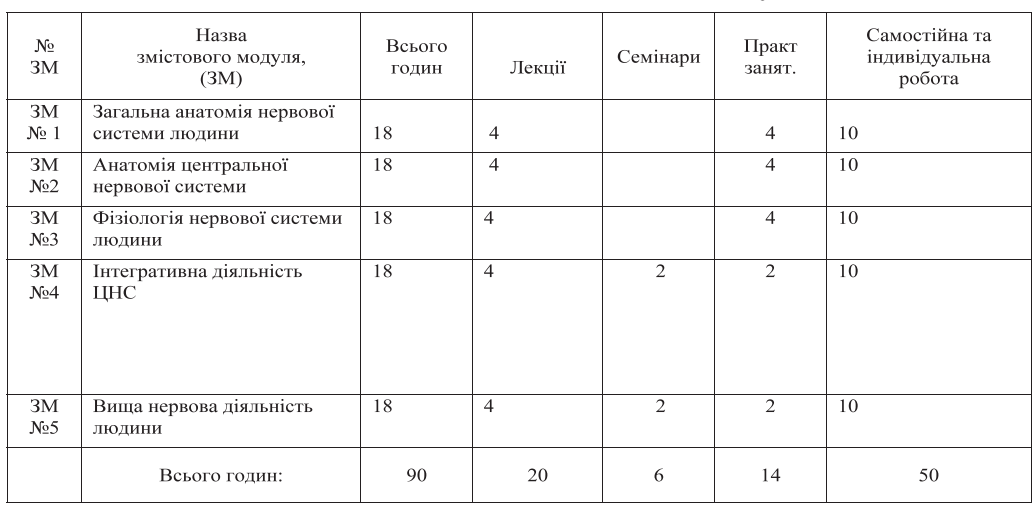

Тематичний план навчального модуля

## Таблиця 2

## Лекційні заняття, їх тематика та обсяг

## Тематичний план семінарських і практичних занять наводимо в табл.3

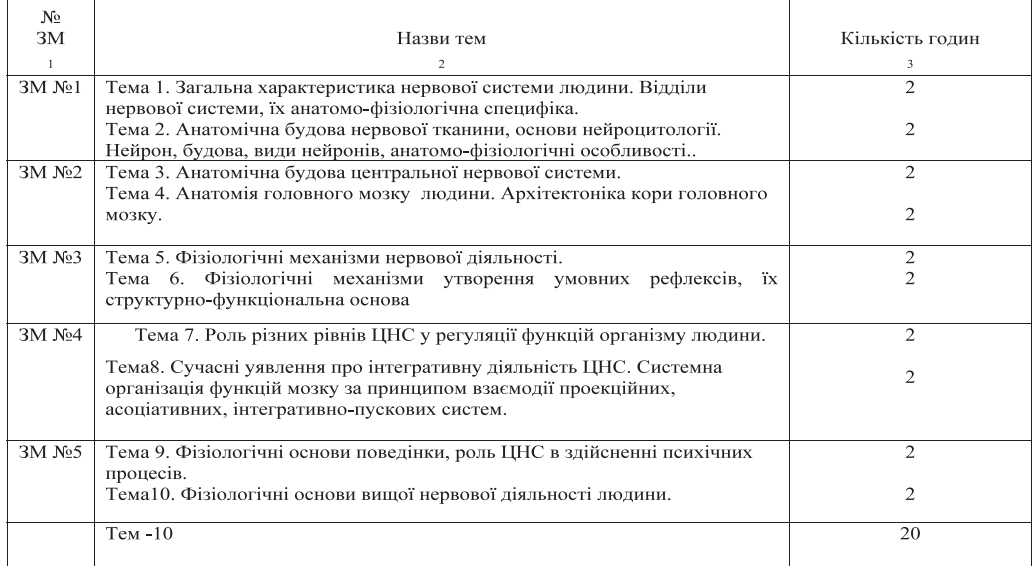

## Таблиця 3

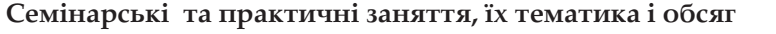

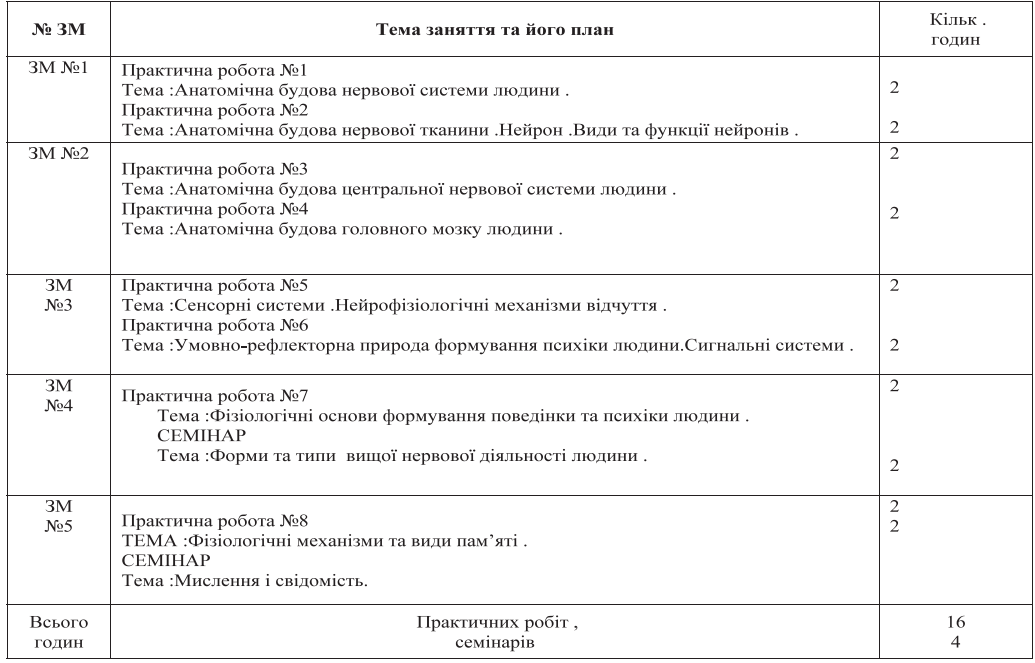

Тематичний план самостійних робіт та індивідуальних занять студентів наводимо в табл.4.

## Таблиця 4

# Самостійна робота та індивідуальні заняття студентів, їх тематика та обсяг

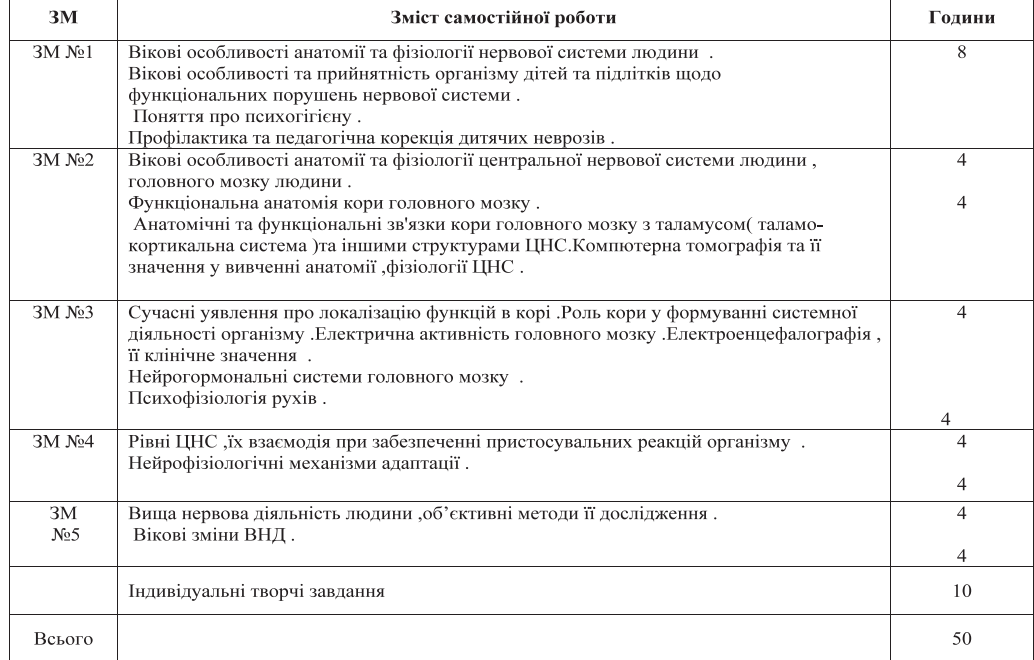

Методичні вказівки до виконання самостійних робіт та індивідуальних завдань, удосконалені програмним забезпеченням віддаленого доступу до електронної бібліотеки навчально-методичного комплексу модуля «Основи анатомії і фізіології нервової системи людини» за напрямком підготовки «Початкова освіта та практична психологія» для дистанційного навчання студентів.

Основною метою розробки мультимедійного супроводу з елементами уявного експерименту для практичних занять з фізіології нервової системи було створення віртуальних макетів функціонування окремих відділів нервової системи людини, макетів просторових зображень функціональної анатомії головного мозку людини, функціонування сенсорів і сенсорних систем, макетів кодування інформації в сенсорних системах, віртуальних макетів біохімічних процесів нейронів і синапсів, при цьому макети мають віртуально функціонувати. Такі макети нами створені за допомогою передового лідера в 3D моделюванні та комп'ютерної анімації - 3D Studio MAX 7 з використанням програми відео-конвертування iWisoft Video Converter 1.2.0, як відеосупровід до методичних розробок з використанням додатку MS Offise Pover Point.

Відеобібліотека валеомедицини для розширеного вивчення профілактики та педагогічної корекції психоневрологічних порушень у молодших школярів створена і систематизована з використанням програми Pinnacle.

Висновки та перспективи подальших розвідок. Використання інформаційнокомунікаційних технологій в навчальному процесі сприяє досягненню якісно нового рівня розвитку освіти в Україні та прискоренню інтеграційного процесу в європейський освітній простір.

Обумовлюють удосконалення науково-методичних розробок для поглибленого вивчення студентами змістових модулів основ анатомії і фізіології нервової системи людини та створення нових програмних засобів мультимедійного супроводу за проектом «Віртуальна нейрофізіологічна лабораторія».

#### *Література*

1. Болонський процес: нормативно-правові документи. - К.: Вид. Європейського університету, 2004.

2. Болонський процес у фактах і документах (Сорбонна-Болонья-Саламанка-Прага-Берлін). – Київ-Тернопіль, 2003.

3. Крижко В.В. Теорія та практика менеджменту в освіті. / В.В. Крижко. - Запоріжжя, «Просвіта», 2003.

4. Ли Ким. 3D Studio MAX 4 для дизайнера. Искусство трехмерной анимации: Пер. с англ. Ли Ким и др.- К.:ООО «ТИД ДС», 2002.-832с.

5. Мердок К. Л. 3D Studio MAX 4. Библия пользователя. / К. Л. Мердок. Пер. с англ. Компъютерное издательство диалектика. – М.: Изд. Дом «Вильямс» 2003.–1104 с.

6. Первин Ю.А. Совместное дистанционное обучение детей и педагогов (опыт работы, концепции, проблемы). http: // ito. bitpro. ru/2003/III/2/243. html

7. Стиренко А.С. 3ds Max 2009/3ds Max Design 2009. Autodesk 3ds Max/ A.С. Стиренко. – М.: ДМК Пресс, 2008. – 544 с.

Г. Л. Воскобойникова (Бердянск)

## РАЗРАБОТКА УЧЕБНО-МЕТОДИЧЕСКОГО КОМПЛЕКСА ПРЕПОДАВАНИЯУЧЕБ-НОГО МОДУЛЯ «ОСНОВЫ АНАТОМИИ И ФИЗИОЛОГИИ НЕРВНОЙ СИСТЕМЫ ЧЕЛОВЕКА»

В статье опубликованы исследования, разработка и внедрение в учебный процесс учебно-методического комплекса и программных педагогических средств мультимедийного сопровождения преподавания учебного модуля «Анатомия и физиология нервной системы человека» по направлению подготовки «Начальное образование и практическая психология». Учебно-методический комплекс содержит учебную и рабочую программы, опорные конспекты лекций, методические рекомендации к выполнению практических работ, методические рекомендации к выполнению самостоятельных работ, индивидуальные задания, тестовые пакеты контроля уровня знаний и практических навыков студентов. Компьютерно ориентированные средства мультимедийного сопровождения представлены как виртуально функционирующие макеты видеосопровождения методических разработок практических и самостоятельных работ. Для реализации возможности дистанционого обучения студентов создана электронная библиотека учебного модуля.

Ключевые слова: образовательное пространство, интеграция, информационная деятельность, учебно-методический комплекс, программные педагогические средства, мультимедийное сопровождение, виртуальный эксперимент, анатомия, физиология нервной системы, инновационные методики и технологии, виртуальные макеты.

#### G.L. Voskoboynikova

THE DEVELOPMENT OF THE EDUCATIONAL PACKAGE TEACHING EDUCATIONAL MODULE UNDER THE TITLE «THE PRINCIPLES OF ANATOMY AND PHYSIOLOGY OF NERVOUS SYSTEM OF A MAN»

In article are published studies, development and introduction in scholastic process educational methodical complexof the programme pedagogical facilities of the multimedia accompaniment of the teaching the scholastic module «Anatomy and physiology of the nervious system of the person» for direction of preparation «Initial formation and practical psychology». Educational methodical complex contains educational and working programs, supporting compendia of lectures, methodical recommendations to implementation of practical works, methodical recommendations to implementation of independent works, individual tasks, test packages of control of level of knowledge and practical skills of students. The computer oriented facilities of multimedia accompaniment are presented as virtually functioning models of videoaccompaniment of methodical developments of practical and independent works. For realization of possibility of the distance teaching of students the e-library of educational is created.

Key words: educational space, integration, information activity, educational methodical complex, programmatic pedagogical facilities,, multimedia accompaniment, virtual research, anatomy, physiology of the nervious system, innovation methodses and technologies, virtual models.

УДК 911.33(072.2):373.5-057.874 О.М. ТОПУЗОВ  $(Ku\ddot{r}R)$ А.А. ШУКАНОВА  $(\Pi_{OATABA})$ 

## РЕЗУЛЬТАТИ ЗАСВОЄННЯ ЕКОНОМІЧНИХ ЗНАНЬ УЧНЯМИ 9-10-Х КЛА-СІВ У ПРОЦЕСІ НАВЧАННЯ ГЕОГРАФІЇ В УМОВАХ ВИБОРУ ПІДРУЧНИКІВ

Ключові слова: економічні знання школярів, економічна і соціальна географія, методика навчання географії.

Постановка проблеми. Економічна освіта завжди розглядалась як важливий чинник соціально-економічного розвитку країни, тому надзвичайно актуальною є проблема підвищення ефективності засвоєння економічних знань в сучасних умовах становлення ринкової моделі господарювання. Особливе місце у формуванні економічних знань належить географії, яка за своєю природою є наукою комплексною, інтегративною, природничою і суспільною водночас.